## Задача D. Факториал

По данному целому неотрицательному п вычислите значение n!.

Входные данные Вводится число п.

Выходные данные Выведите ответ на задачу.

Примеры входные данные  $\mathsf{3}$ 

выходные данные 6

 $n = int(input())$  $pr = 1$ for i in range $(1, n + 1)$ :  $pr^* = i$ print(pr)

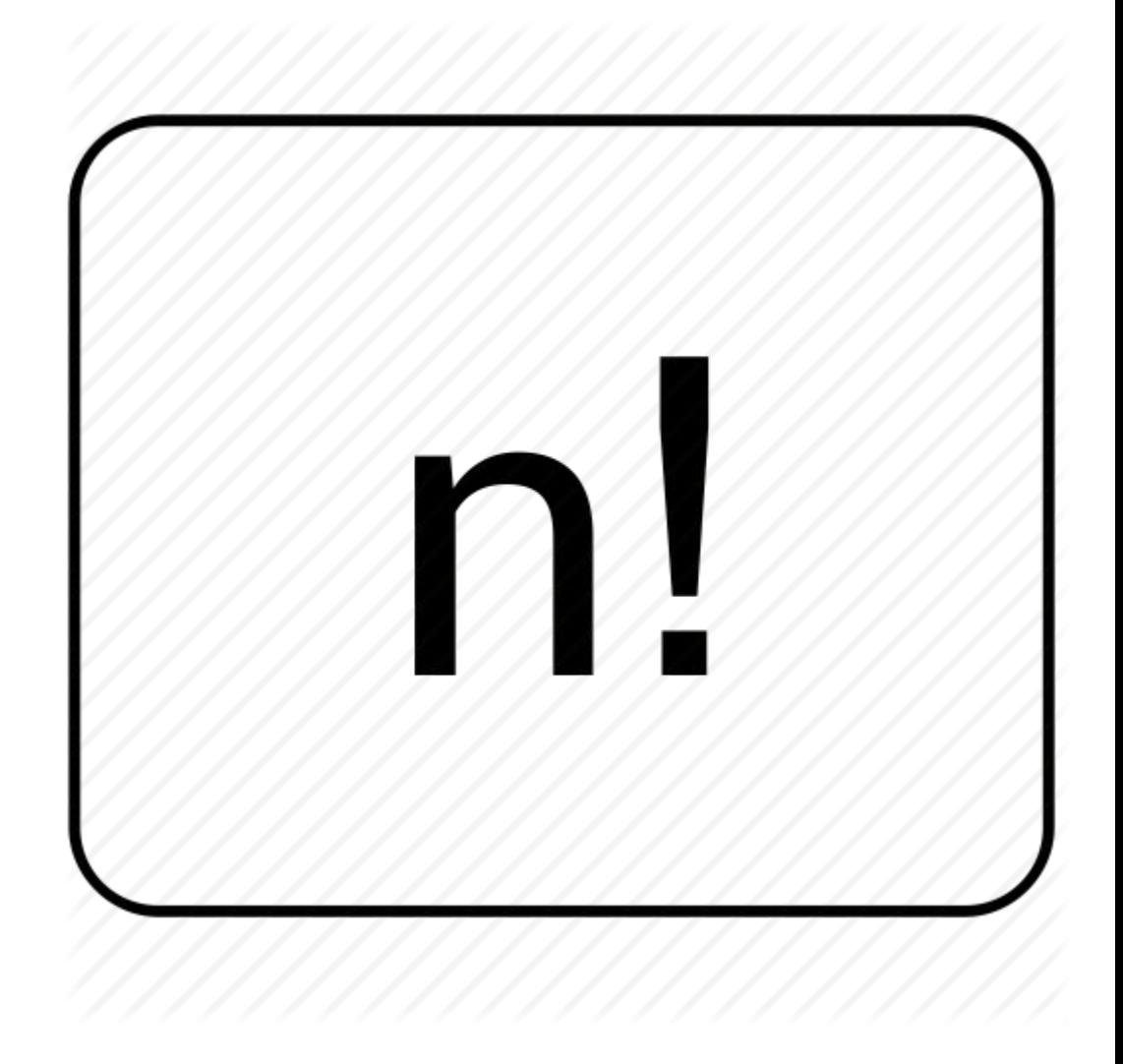